**[alfatraining Beratung](https://www.alfatraining.de/)** [beratung@alfatraining.de](mailto:beratung@alfatraining.de)  $\Omega$  [0800 3456-500](tel:0800 3456-500) Mo. - Fr. von 8 bis 17 Uhr kostenfrei aus allen Netzen.

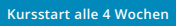

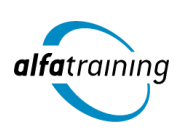

# Mediengestaltung mit Design Thinking

**Nach dem Kurs beherrschst du die Software der Creative Cloud von Adobe Systems für moderne Mediengestaltung. Du verfügst zudem über Kenntnisse im Design Thinking, einem Ansatz zur Problemlösung und Ideenentwicklung, sowie über den Einsatz von Künstlicher Intelligenz im beruflichen Umfeld.**

# **Abschlussart**

Zertifikat "Design Thinking" Zertifikat "Mediengestaltung - mit Adobe Photoshop, Illustrator, **InDesign, Acrobat Pro CC"**

## **Abschlussprüfung**

**Praxisbezogene Projektarbeiten mit Abschlusspräsentationen**

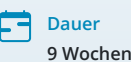

# **Unterrichtszeiten**

**Montag bis Freitag von 08:30 bis 15:35 Uhr** (in Wochen mit Feiertagen von 8:30 bis 17:10 Uhr)

**Nächste Kursstarts** 同 **21.05.2024**

> **17.06.2024 15.07.2024**

# **LEHRGANGSZIEL**

Mit dem Ansatz des Design-Thinking lassen sich innovative Lösungen für komplexe Probleme erarbeiten. Das Vorgehen bei Design-Thinking ist klar strukturiert, iterativ und lässt viel Raum für neue Sichtweisen. Der Lehrgang vermittelt Sinn, Ablauf und Grundsätze der Methode.

Zudem beherrschst du den Umgang mit der Creative Cloud von Adobe Systems schnell und sicher und verfügst somit über

professionelle Kenntnisse in der branchenüblichen Software für moderne Mediengestaltung. Du verarbeitest Bilder, Grafiken und Texte in ein repräsentatives und anspruchsvolles Layout.

## ZIELGRUPPE

Mediengestalter:innen, Grafiker:innen, Webdesigner:innen, Fachkräfte aus künstlerischen Berufen, Öffentlichkeitsarbeit, Kommunikation und Marketing sowie Architektur und Fotografie, die Ihre Fähigkeiten zur Erstellung von Medienprodukten (Digital und Print) auf den neuesten Stand bringen möchten.

# **BERUFSAUSSICHTEN**

Im Ansatz war Design Thinking eine innovative Methode zur Produktentwicklung, der sich aber mittlerweile auf die gesamte Unternehmenskultur ausgeweitet hat und somit branchenübergreifend gefragt ist.

Dein zukünftiger Einsatzbereich kann sowohl im Print- und Digitalbereich liegen, aber vor allem auch in der Erstellung von Werbemedien. Die erworbenen Kenntnisse sind branchenübergreifend in allen Design- und Grafikbereichen nachgefragt. Mit entsprechendem Know-How ist auch die berufliche Selbstständigkeit eine interessante Perspektive.

Dein aussagekräftiges Zertifikat gibt detaillierten Einblick in deine erworbenen Qualifikationen und verbessert deine beruflichen Chancen.

# LEHRGANGSINHALTE

## **DESIGN THINKING**

# **Einführung in Design Thinking (ca. 1 Tag)**

Design Thinking Prozess im Überblick Die wichtigsten Regeln und Phasen des Design Thinking Praxisorientierte Ansätze und Anwendungen

#### **5 Phasen im realen Projekt (ca. 3 Tage)**

#### **Research Phase**

Methodischer Input zu qualitativem Research Umsetzung durch praktische Übungen am realen Projekt

## **Synthese Phase**

Methodischer Input zu Analyse und Synthese Umsetzung durch praktische Übung am realen Projekt

#### **Ideation Phase**

Methodischer Input zu Kreativtechniken und Ideenentwicklung Umsetzung durch praktische Übung am realen Projekt

#### **Prototyping Phase**

Methodischer Input zu Visualisierung und Protoyping (u. a. Mockups, Click Dummys, 3D-Printing und Rapid Prototyping) Umsetzung durch praktische Übung am realen Projekt

#### **Testing Phase**

Methodischer Input zu Testmethoden und Iteration, agiles Vorgehen Umsetzung durch praktische Übung am realen Projekt

#### **Künstliche Intelligenz (KI) im Arbeitsprozess**

Vorstellung von konkreten KI-Technologien im beruflichen Umfeld Anwendungsmöglichkeiten und Praxis-Übungen

## **MEDIENGESTALTUNG MIT ADOBE PHOTOSHOP / ILLUSTRATOR / INDESIGN / ACROBAT PRO (ADOBE CC)**

# **Adobe Photoshop CC (ca. 10 Tage)**

Dateiformate und Farbmodi Umgang mit Adobe Bridge Füllebenen, Muster und Pinsel Bildqualitäten verändern, optimieren (Ansicht, Auflösung, Bildgröße, Arbeitsfläche) Bildelemente transformieren Inhaltsabhängigkeit Auswählen und Maskieren Arbeiten mit Ebenen Ebenenstile, Mischmodi und Deckkraft Bildkomposition mit Ebenenmasken Smartobjekte Farbkorrekturen effektiv einsetzen Arbeiten mit Farben, Verläufen, Color CC Bilder reparieren und retuschieren Filter und Effekte Camera Raw und Bridge Automatisieren von Abläufen Animation (Frame, Videosequenz) Bilder aus- und weitergeben (Digital, Print)

## **Künstliche Intelligenz (KI) im Arbeitsprozess**

Vorstellung von konkreten KI‐Technologien im beruflichen Umfeld Anwendungsmöglichkeiten und Praxis‐Übungen

## **Adobe Illustrator CC (ca. 6 Tage)**

Zeichenflächen erstellen und bearbeiten Hilfslinien, Lineale und Raster Pfade zeichnen und editieren Objekte zeichnen Objekte auswählen, transformieren, bearbeiten Shaper-Werkzeug, Mischwerkzeug (Angleichen) Verflechtungen Bilder platzieren, verknüpfen, einbetten Bild in Vektorgrafik umwandeln (Tracing) Umgang mit Farben und Konturen Farbpaletten mit Adobe Color Farbverläufe und Transparenz Ebenen und Masken Muster, Pinsel und Symbole Filter und Effekte Texte, Typografie und Adobe Fonts Einsatz des Perspektivrasters Diagramme erstellen und gestalten Einsatz von Bibliotheken Druckvorbereitung und PDF-Ausgabe

Datenexport und Weitergabe für Web und Video

#### **Adobe InDesign CC (ca. 12 Tage)**

Seiten- und Dokumentenaufbau Hilfslinien, Raster, Lineale Seitenlayout mit Text/Grafik erstellen Rahmen, Zeichenstift- und Stiftwerkzeug Textbearbeitung, Typografie Adobe Fonts hinzufügen Tabulatoren, Aufzählungen und Nummerierung Musterseiten, verschachtelte Musterseiten Automatische Seitenzahlen und Abschnittsmarken Arbeiten mit Formaten und Vorlagen Inhaltsverzeichnis generieren GREP, Bibliotheken, Snippets Platzierung von Texten, Import-/Exportoptionen Bilder platzieren, verknüpfen, einbetten Bildimport-/Exportoptionen Tabellengestaltung in InDesign Farben und Verläufe Einsatz der Ebenen Datenzusammenführung für Layouts (Buch) Umfließen von Objekten (Textumfluss) Export über "Publish Online" als HTML E-Book als EPUB exportieren Alternative Layouts, Liquid Layouts Interaktive PDF-Dokumente erstellen Lesezeichen einrichten Hyperlinks, Schaltflächen, Animationen Datencheck mit Preflight, Softproof Druck-PDF Export im Detail Film- und Audiodateien einbinden

## **Adobe Acrobat Pro (ca. 2 Tage)**

PDF-Konformität prüfen (z. B.PDF-X3-Standard) PDF erstellen aus Datei Dateien zusammenführen Text und Bilder im PDF bearbeiten Lesezeichen und Kommentare Notizen und Stempel Zuschneiden oder Drehen einer PDF-Datei Seiten verwalten Seitenübergänge und Vollbildmodus PDF-Dateien schützen Portfolios erzeugen Hinzufügen von Multimedia-Inhalten im PDF Interaktive Objekte (z. B. Schaltflächen) erstellen

#### **Projektarbeit (ca. 10 Tage)**

Zur Vertiefung der gelernten Inhalte Präsentation der Projektergebnisse

# UNTERRICHTSKONZEPT

## **Didaktisches Konzept**

Deine Dozierenden sind sowohl fachlich als auch didaktisch hoch qualifiziert und werden dich vom ersten bis zum letzten Tag unterrichten (kein Selbstlernsystem).

Du lernst in effektiven Kleingruppen. Die Kurse bestehen in der Regel aus 6 bis 25 Teilnehmenden. Der allgemeine Unterricht wird in allen Kursmodulen durch zahlreiche praxisbezogene Übungen ergänzt. Die Übungsphase ist ein wichtiger Bestandteil des Unterrichts, denn in dieser Zeit verarbeitest du das neu Erlernte und erlangst Sicherheit und Routine in der Anwendung. Im letzten Abschnitt des Lehrgangs findet eine Projektarbeit, eine Fallstudie oder eine Abschlussprüfung statt.

## **Virtueller Klassenraum alfaview®**

Der Unterricht findet über die moderne Videotechnik alfaview® statt entweder bequem von zu Hause oder bei uns im Bildungszentrum. Über alfaview® kann sich der gesamte Kurs face-to-face sehen, in

lippensynchroner Sprachqualität miteinander kommunizieren und an gemeinsamen Projekten arbeiten. Du kannst selbstverständlich auch deine zugeschalteten Trainer:innen jederzeit live sehen, mit diesen sprechen und du wirst während der gesamten Kursdauer von deinen Dozierenden in Echtzeit unterrichtet. Der Unterricht ist kein E-Learning, sondern echter Live-Präsenzunterricht über Videotechnik.

# FÖRDERMÖGLICHKEITEN

Die Lehrgänge bei alfatraining werden von der Agentur für Arbeit gefördert und sind nach der Zulassungsverordnung AZAV zertifiziert. Bei der Einreichung eines Bildungsgutscheines oder eines Aktivierungs- und Vermittlungsgutscheines werden in der Regel die gesamten Lehrgangskosten von deiner Förderstelle übernommen.

Eine Förderung ist auch über den Europäischen Sozialfonds (ESF), die Deutsche Rentenversicherung (DRV) oder über regionale Förderprogramme möglich. Als Zeitsoldat:in besteht die Möglichkeit, Weiterbildungen über den Berufsförderungsdienst (BFD) zu besuchen. Auch Firmen können ihre Mitarbeiter:innen über eine Förderung der Agentur für Arbeit (Qualifizierungschancengesetz) qualifizieren lassen.

 Änderungen möglich. Die Lehrgangsinhalte werden regelmäßig aktualisiert. Die aktuellen Lehrgangsinhalte findest Du immer unter [www.alfatraining.de](https://www.alfatraining.de/).